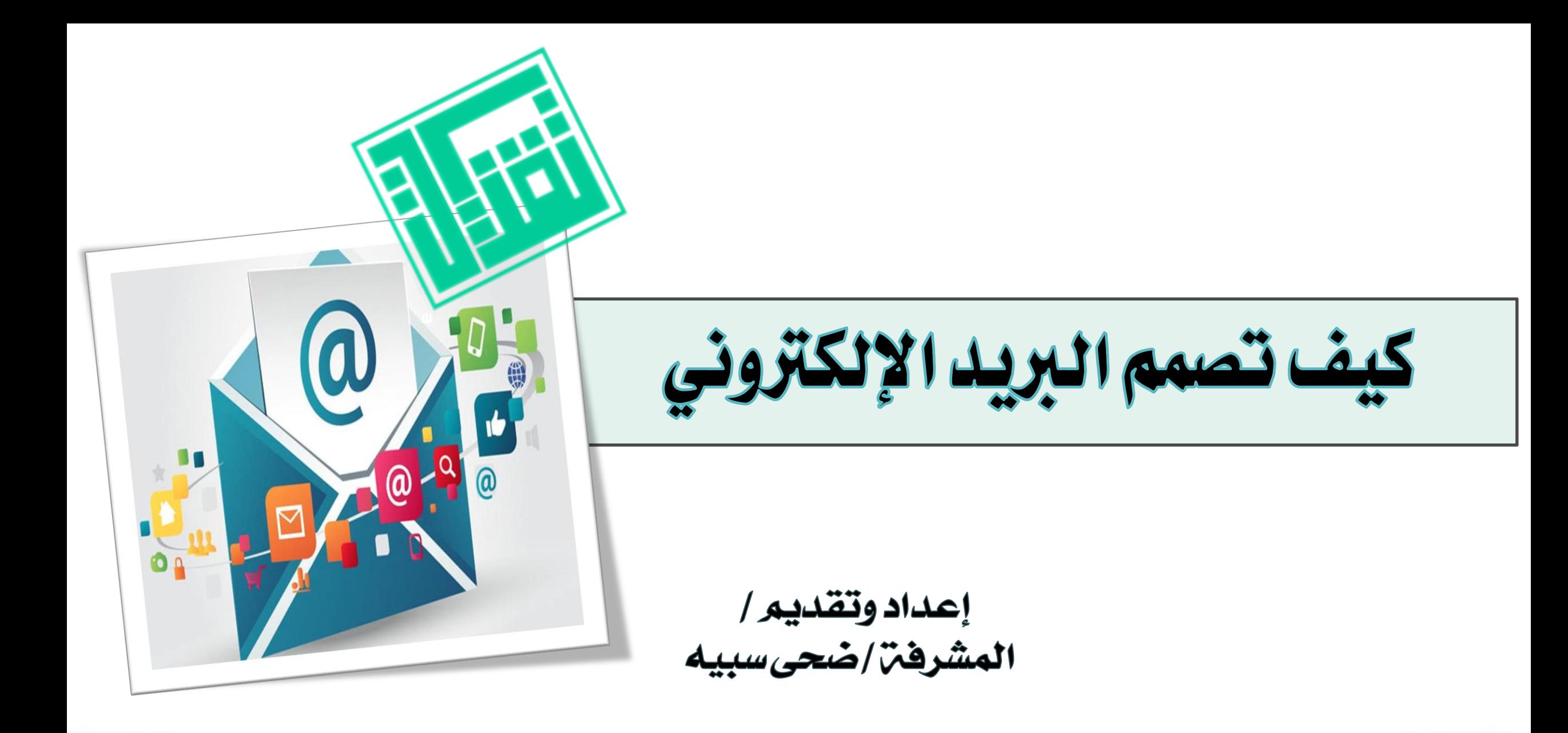

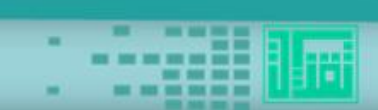

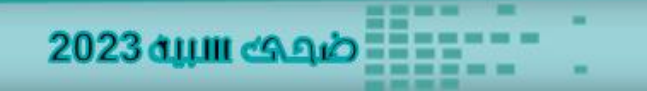

يعد البريد الإلكتروني من وسائل التواصل المهمت جداً؛ لأنه يساهم في إيصال الرسائل<br>بطريقة سريعة وفعالة كما أنه يحفظ الرسائل لفترات طويلة للرجوع إليها وقت الحاجة ويرجع أهميها البريد الإلكتروني إلى:

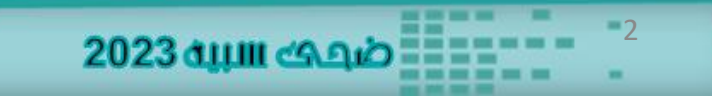

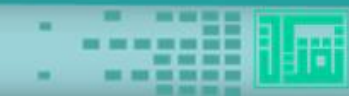

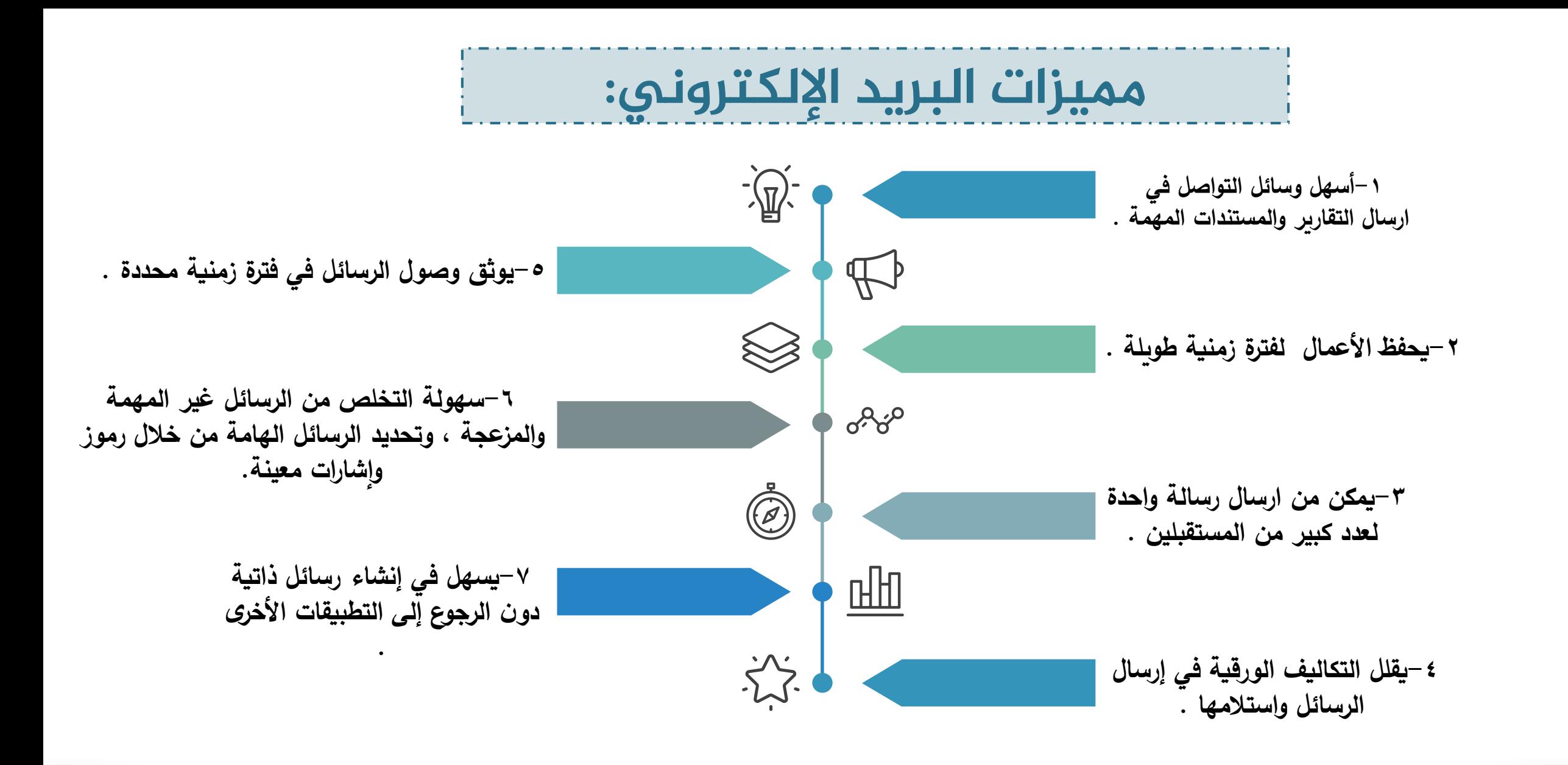

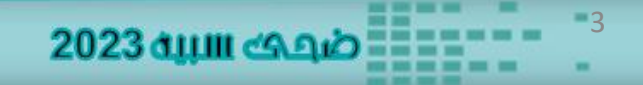

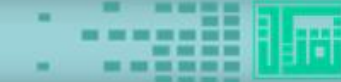

## **أهم برامج البريد اإللكتروني :**

 look Out- المتوفر ضمن برامج مايكروسوفت . -Gmail المتوفر ضمن برامج جوجل .

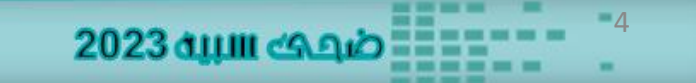

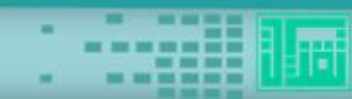

## **ضوابط استخدام البريد اإللكتروني**

**"بريد المدرسة ". -1أن يكون البريد المرسل منه الرسائل المتعلقة بالعمل بريد رسمي -2وضع اسم واضح وصريح للبريد الشخصي في حال ارسال رسائل خاصة بالعمل . -3ارسال الرسائل الهامة والعاجلة والمطلوب ارسالها من قبل الجهة المعنية . -4ضرورة متابعة البريد اإللكتروني العادي لمعرفة الوارد منه .**

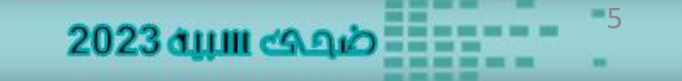

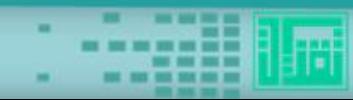

## **أهمية استخدام البريد اإللكتروني :**

6

2023 ப்பா கூல

**ُ -1 عد ي البريد اإللكتروني أفضل وسيلة تواصل لتزويد الطالب بالمعلومات التي يحتاجونها . -2 التسجيل بالعديد من البرامج واألنشطة التي تطلب وجود بريد إلكتروني . -3يمكن الطلبة من التواصل فيما بينهم ؛فهو يكسبهم مهارة عالية في التعامل مدى الحياة . -4 التواصل بين المعلمين في جميع أنحاء العالم لنقل المعرفة فيما بينهم . -5التواصل مع أولياء األمور لتزويدهم بالبرامج واألنشطة التي تهم الطلبة.**

**خطوات إنشاءالبريد اإللكتروني :**

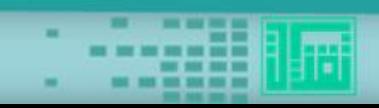

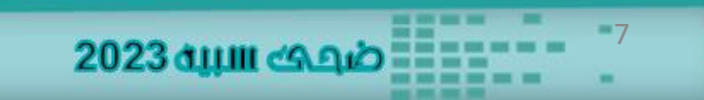

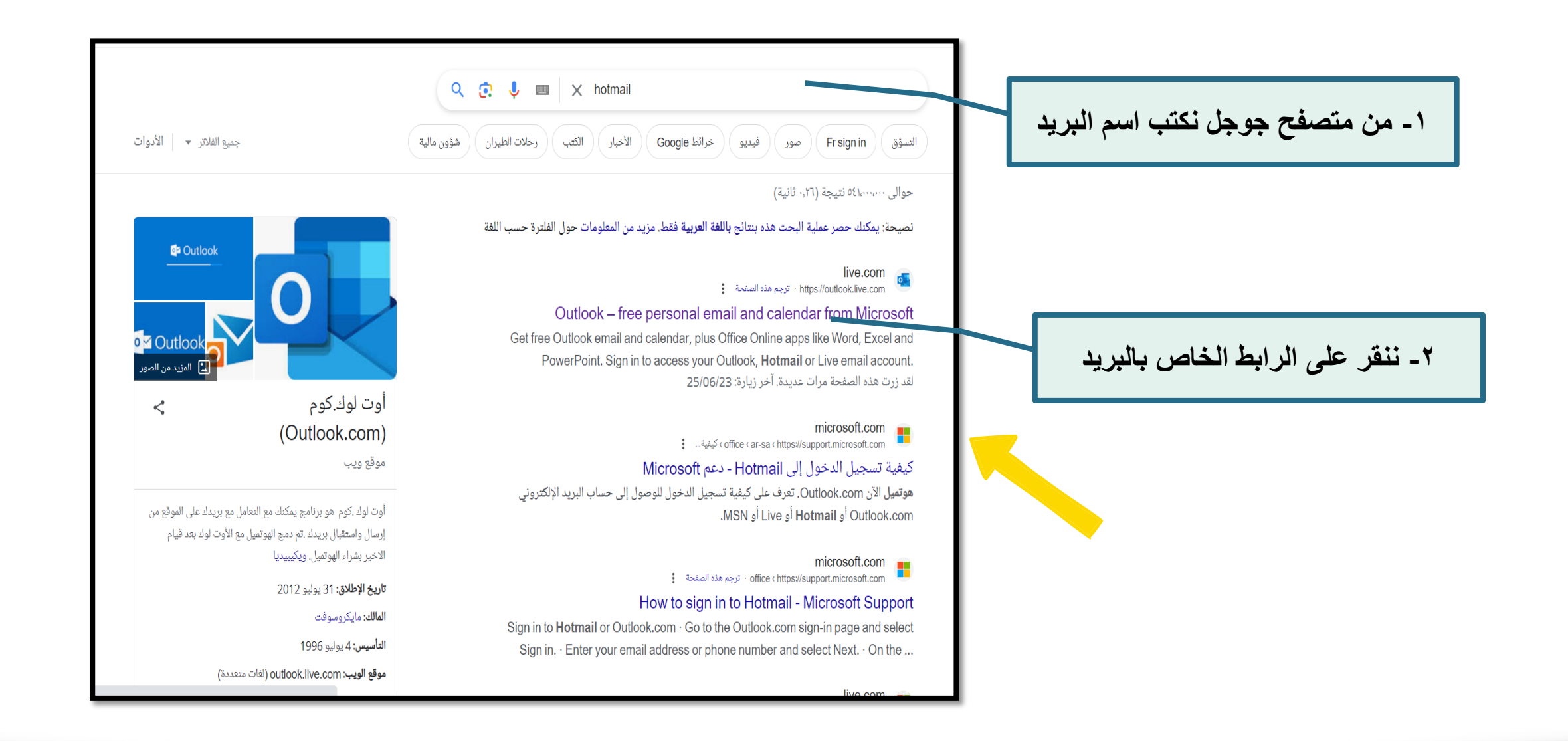

 $\sim$ **TELESCOPE** 

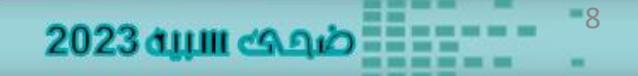

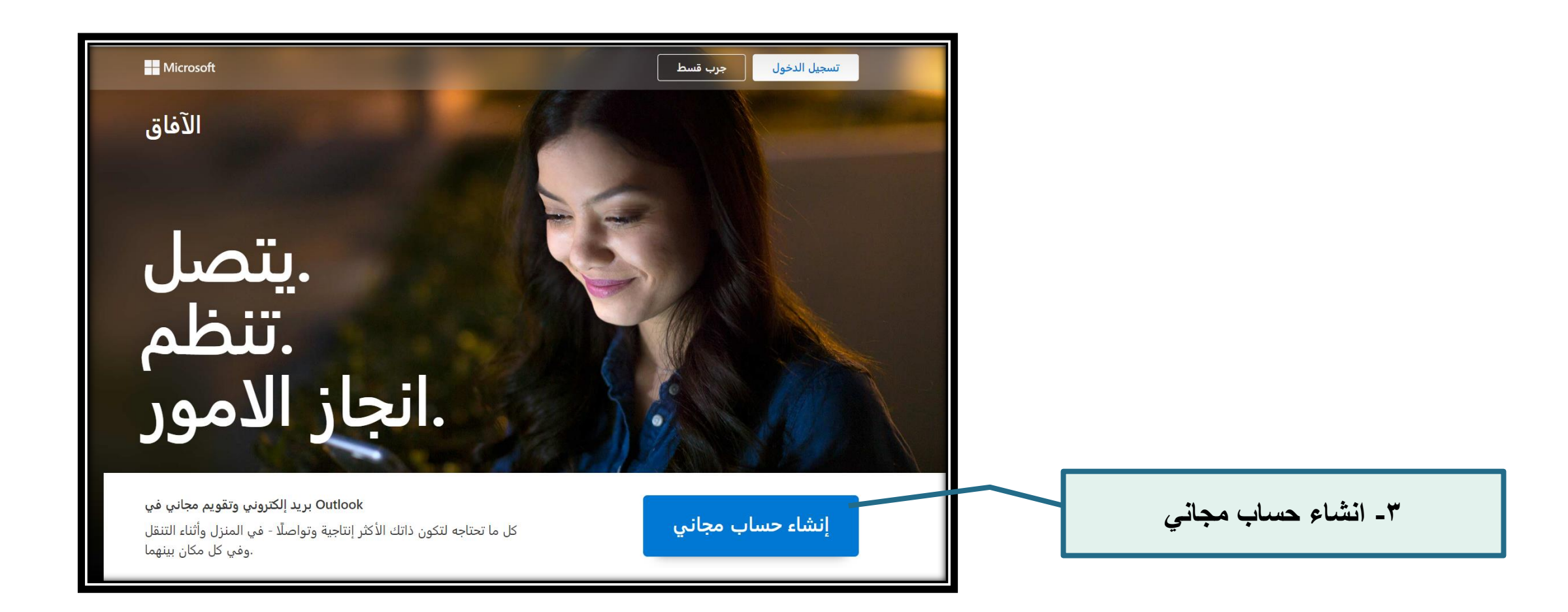

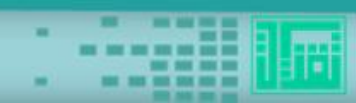

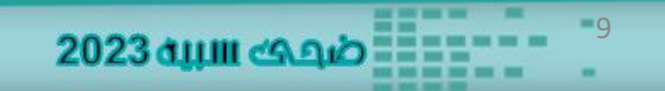

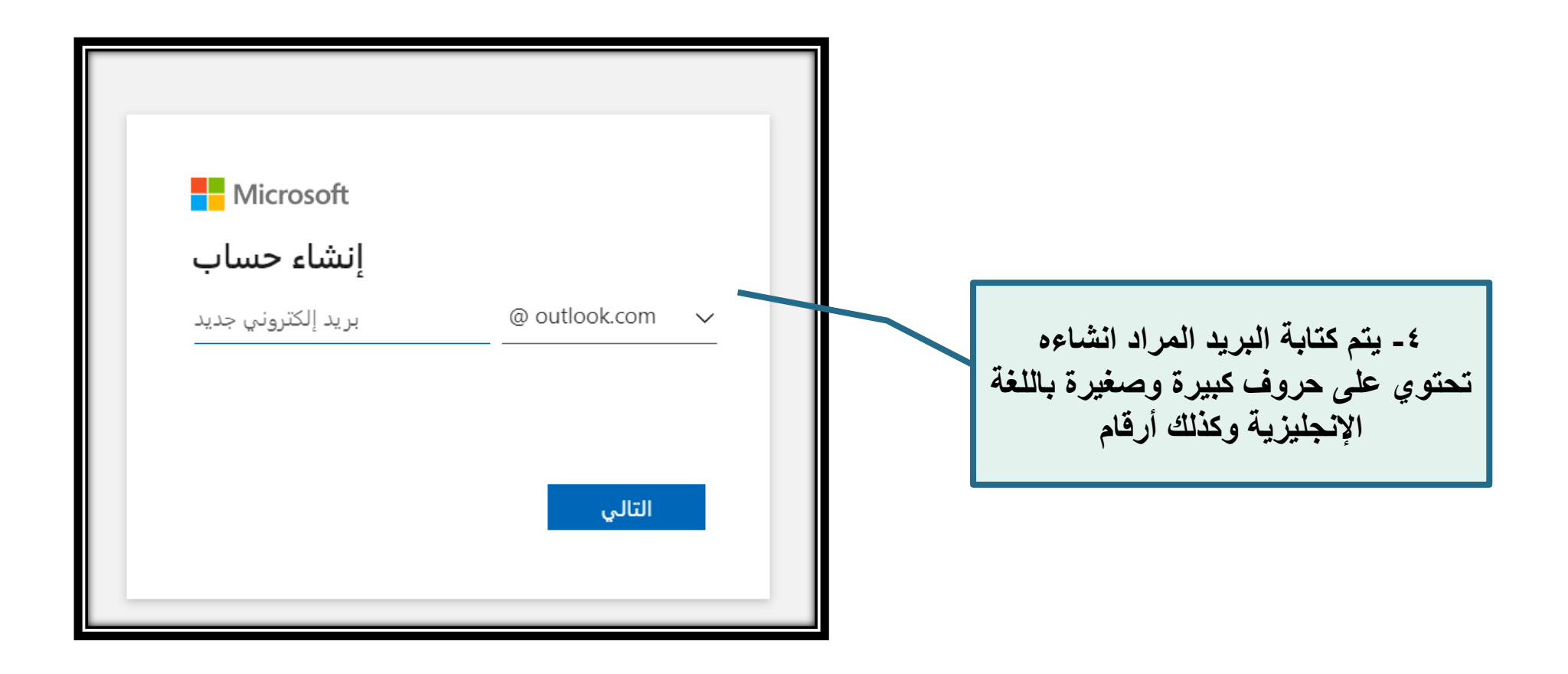

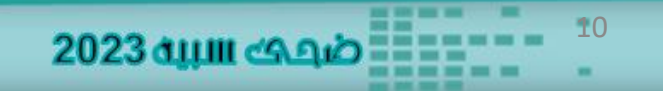

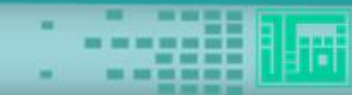

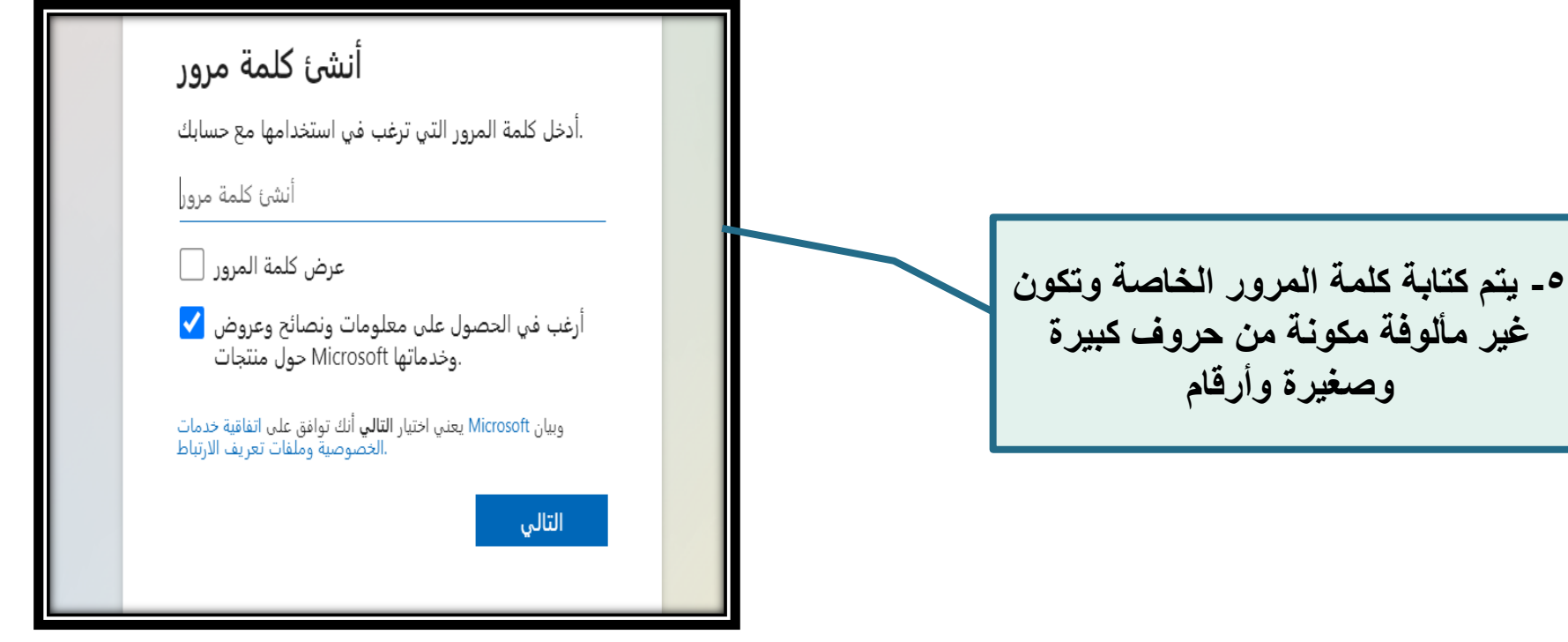

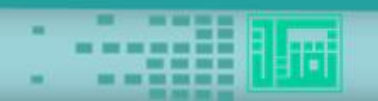

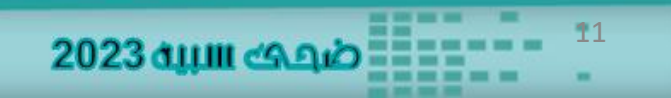

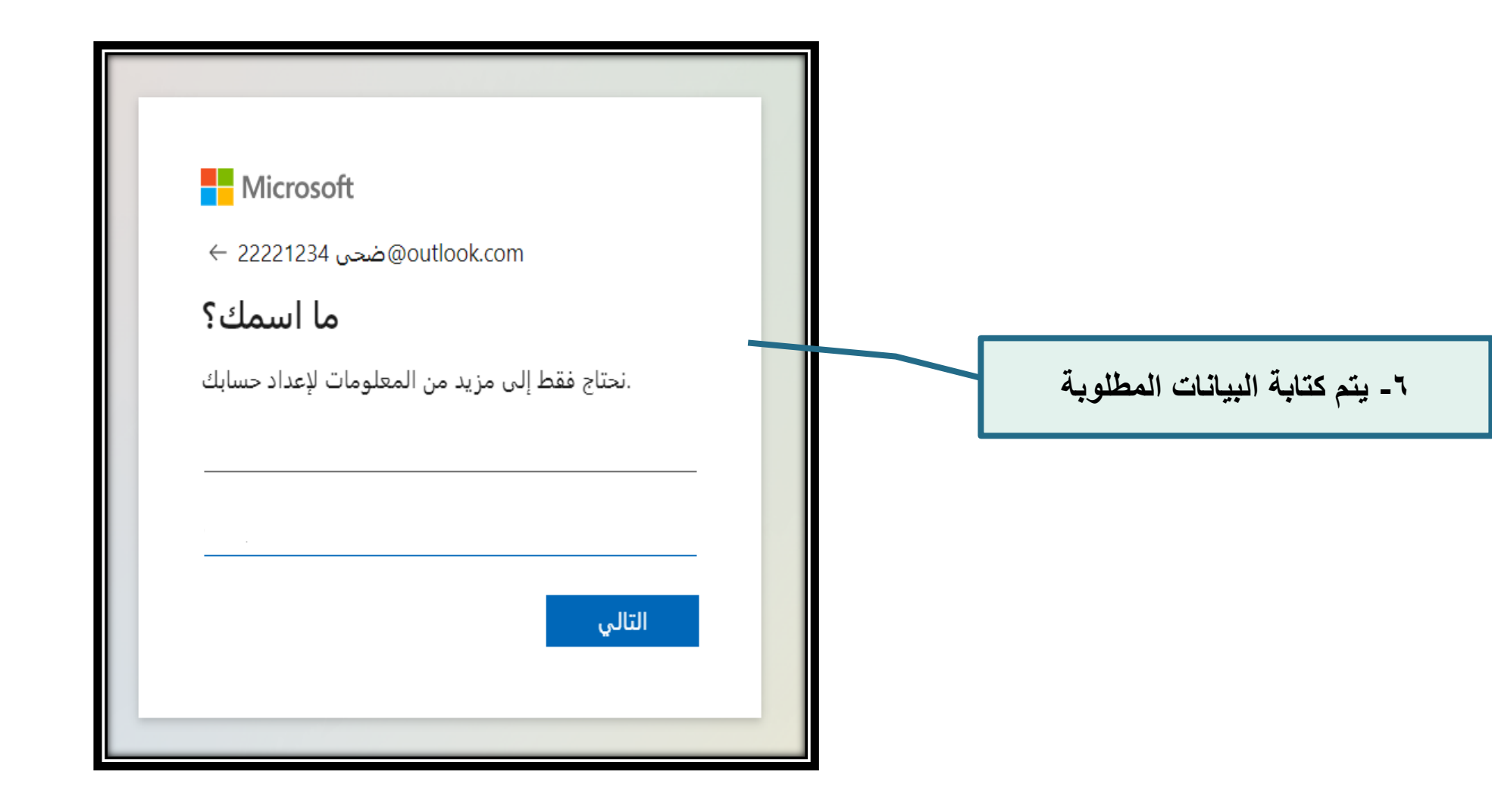

**THEFT** 

∓∓∃

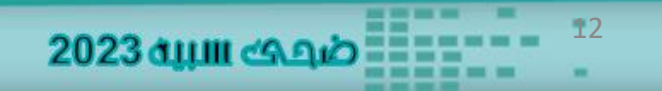

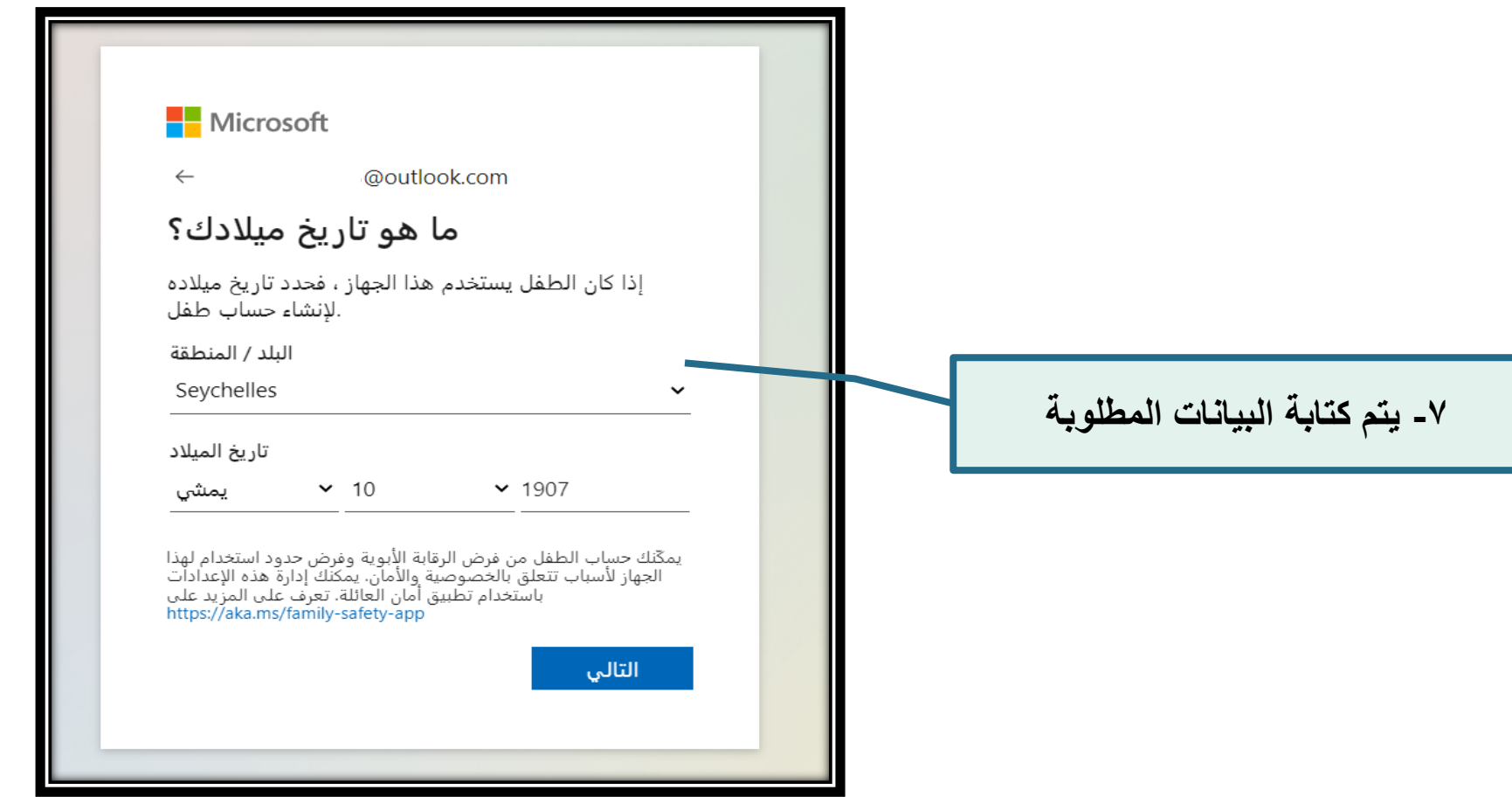

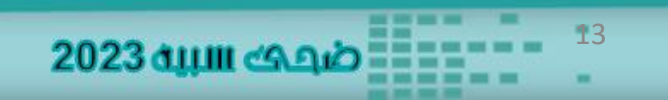

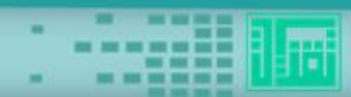

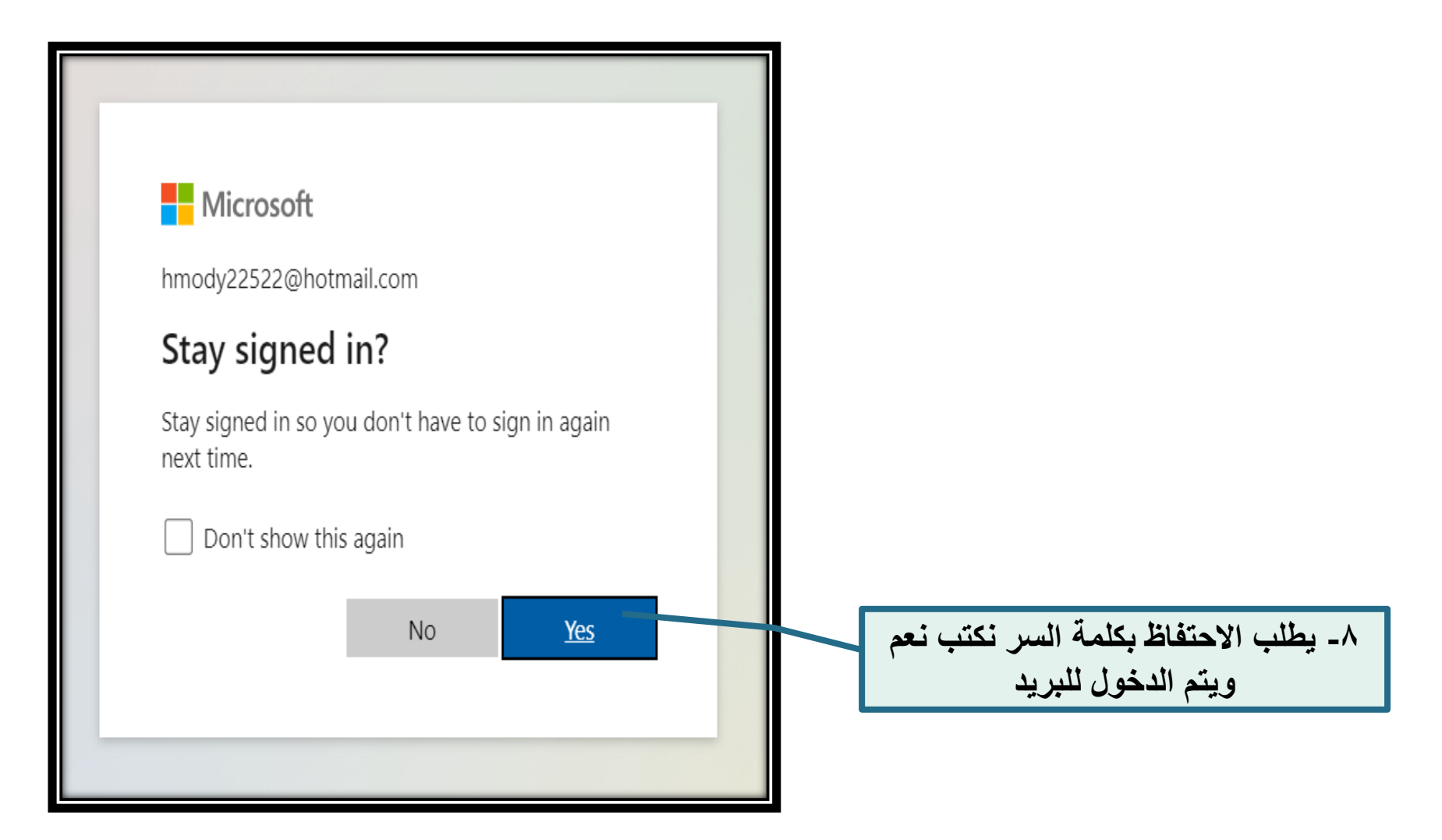

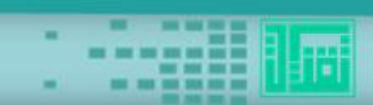

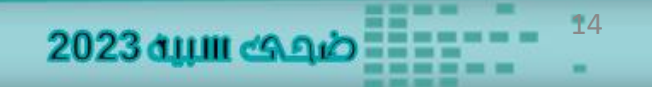

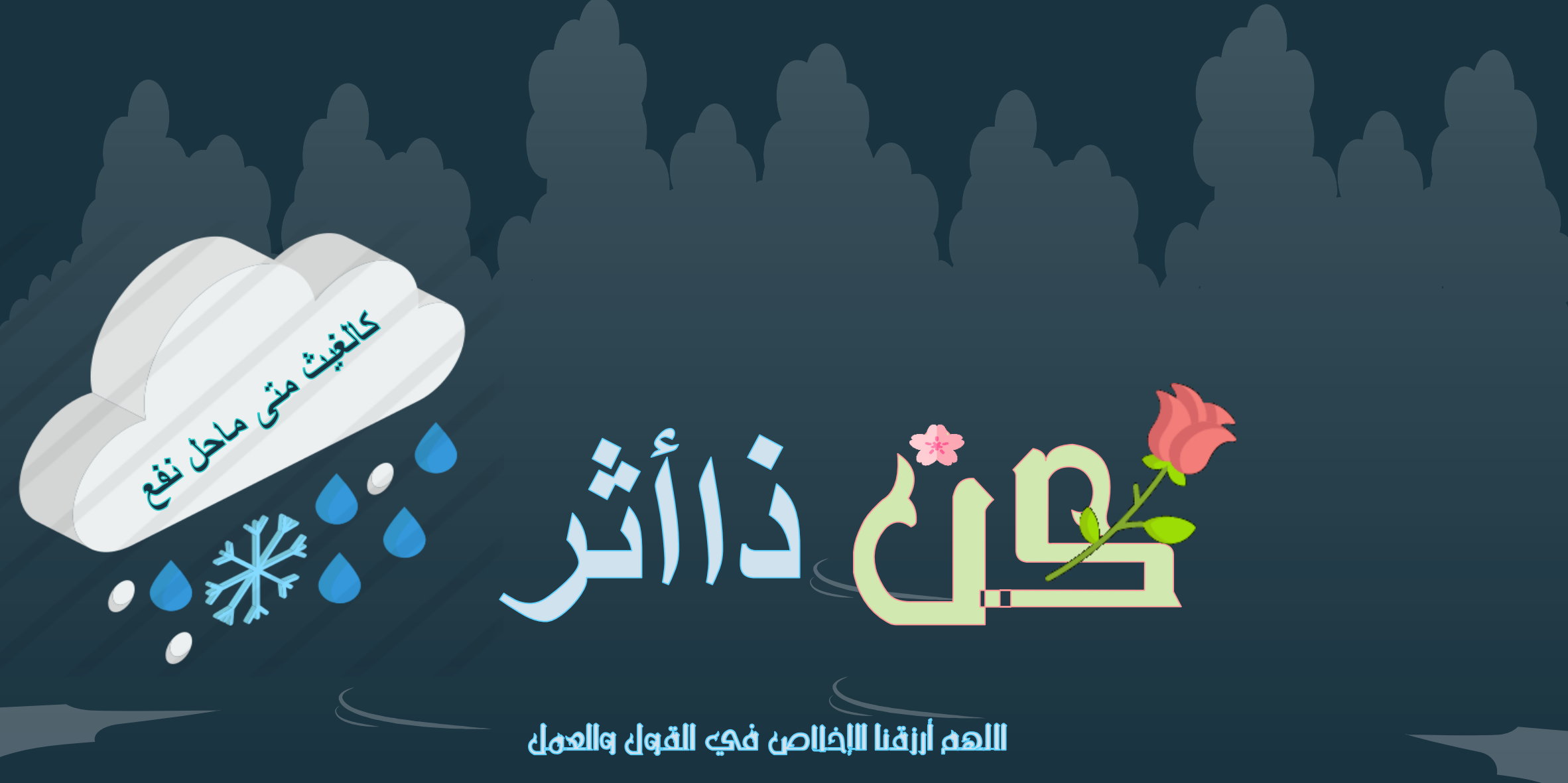

ضبعت سبيه

. .